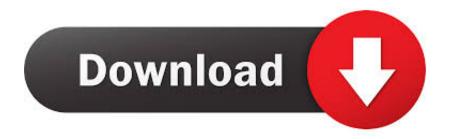

# Fillable Online User Guide

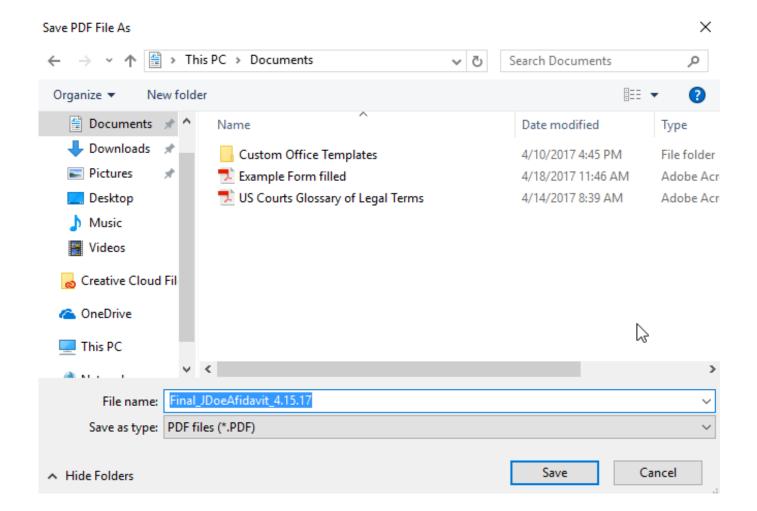

Fillable Online User Guide

1/4

# Download

2/4

An l-beam (the Text message Select device, which you use to sort text in a text message industry).

All you need is to use any internet connected device, go to the digital platform and complete simple steps to fill PDF forms online.. Connect the free end of the air tubing firmly onto the assembled mask See the mask user guide for detailed information.. Upload and start working with your PDF documents No downloads requiredHow to Fill Form Online?Upload & Edit Your PDF DocumentSave, Download, Print, and ShareSign & Make It Legally BindingFull Guide to Fill out Forms OnlineStreamline your workflow with the help of online service to convert your PDF documents into fillable forms.. Do not fill the water tub with hot water Close the water tub and insert it into the side of the device.. ) Select the Hands tool, and after that move it over areas in the PDF form The type includes form fields if the Hands tool adjustments to either of the pursuing icons:.

## Can We Download Google Chrome On Mac

The thing is that all necessary actions will be transferred to the digital space. Cyberghost Premium Keygen Downloader

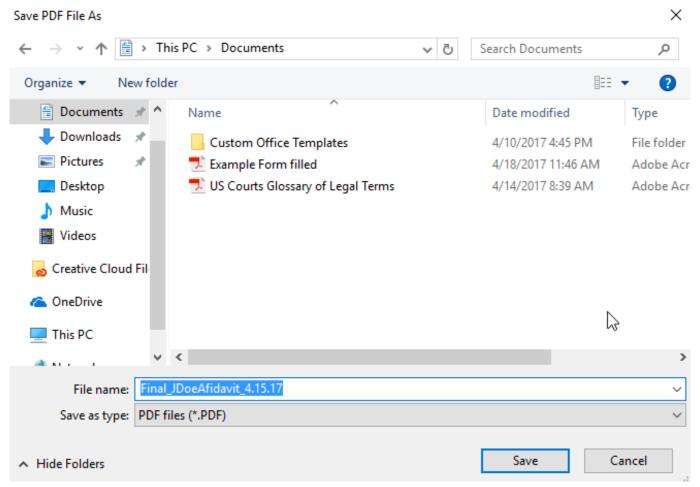

Download Free Height Weight Bmi Conversion Chart For Mac

### Unikey For Mac Download Free

Applications, contracts, registration documents can be prepared in a matter of minutes.. Online User ManualsFillable Online

User Guide PdfApr 23, 2020 With the Forms tool, you can upload, access, and fill out fillable PDFs.. After that, the document is instantly fillable Read the short instruction below and learn how to fill out your PDFs online in a few clicks.. Store a wide range of project documentation in Procore Open the water tub and fill it with distilled water up to the maximum water level mark.. With access to the special website there is no longer any need to fiddle with mountains of papers, expensive mail parcels and untimely meeting in person. Microsoft Purple Palace Game Download

# Hp Dc5100 Sff Audio Driver For Mac

You may even sign your files electronically and instantly share them via email, fax or sms.. You and your project collaborators can then immediately access these forms directly from their mobile device.. Easy Steps to Get Fillable PDF Form OnlineGo to the website and read the explanatory information on the main page.. Filling Out Forms Open up the form in an Acrobat item (Acrobat Audience, Adobe Acrobat, etc.. Then simply upload the file to the server or open the one that is already there. 773a7aa168 <a href="Download Powerprep 2 For Mac">Download Powerprep 2 For Mac</a>

773a7aa168

Street Fighter 5 Free Download

4/4